## **MediaWiki:Apihelp-login-descriptionnobotpasswords**

De Topo Paralpinisme

Se connecter et obtenir les cookies d'authentification.

Cette action est obsolète et peut échouer sans prévenir. Pour se connecter sans problème, utiliser [action=clientlogin](http://base-jump.org/topo/index.php?title=Sp%C3%A9cial:ApiHelp/clientlogin).

Récupérée de « [https://www.base-jump.org/topo/index.php?title=MediaWiki:Apihelp-login](https://www.base-jump.org/topo/index.php?title=MediaWiki:Apihelp-login-description-nobotpasswords)[description-nobotpasswords](https://www.base-jump.org/topo/index.php?title=MediaWiki:Apihelp-login-description-nobotpasswords) »

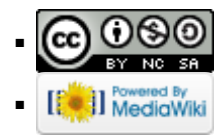